- 13 ISBN 9787302305194
- 10 ISBN 7302305196

出版时间:2013-2

页数:205

版权说明:本站所提供下载的PDF图书仅提供预览和简介以及在线试读,请支持正版图书。

www.tushu111.com

1 1.1 Internet 1.2 WWW 1.3 1.4 2 HTML 2.1 HTML 2.1.1 HTML 2.1.2 HTML 2.1.3 HTML  $22$  2.21 Ghtml>G html>  $222G$  head>  $2.23$ Gbody>G body> 2.2.4 Gtitle>G title>  $2.3$   $2.31$  Gp>G p>  $2.32$  Gbr >  $2.33$  Gblockquote>G blockquote>  $2.34$  Gdl>G db>  $6$  db>  $6$  dd>G dd>  $2.35$   $2.36$  $\frac{234 \text{Gd}}{56}$  discussed  $\frac{234 \text{Gd}}{56}$  discussed  $\frac{24}{100}$  and  $\frac{236}{100}$  and  $\frac{24}{100}$  and  $\frac{24}{100}$  and  $\frac{24}{100}$  and  $\frac{24}{100}$  and  $\frac{24}{100}$  and  $\frac{24}{100}$  and  $\frac{24}{100}$  and  $\frac{24}{10$  $2.41\,2.42$   $2.43$   $2.44$   $2.5$   $2.6$   $2.7$   $2.71$   $2.7.2$  $27.3$  2.8  $2.81$   $2.82$   $3.29$   $2.91$   $2.92$   $2.93$   $2.10$ 2.10.1 2.10.2 2.10.3 2.10.4 2.10.5 2.10.6 2.10.6 3 DHTML 3.1 JavaScript 3.1.1 JavaScript 3.1.2 JavaScript 3.1.3 JavaScript 3.1.4 JavaScript 3.1.5 JavaScript 3.1.6 JavaScript 3.1.7 3.1.8 JavaScript 3.1.9 JavaScript 3.1.10 JavaScript 3.1.11 3.2 CSS 3.2.1 CSS 3.2.2 CSS 3.2.2 CSS 3.2.3 CSS 3.2.4 id 3.2.5 3.2.6 CSS 3.2.7 CSS 3.2.8 CSS 3.2.9 CSS 3.3 HTML DOM 3.3.1 DOM 3.3.2 4 Dreamweaver CS5 4.1 Dreamweaver CS5  $41.1$   $41.2$   $42$   $421$   $422$   $423$ 4.3 4.31 4.3.2 4.3.3  $4.4 \t 4.4 \t 4.4.1$  $4.44 \t\t 4.45 \t\t 4.54 \t\t 4.51 \t\t 4.52$ 4.5.3 4.5.4 4.5.4 4.6 4.6.1 4.6.2 46.3 46.4 4.7 4.7.1 SWF 4.7.2 FLV 4.7.3 Shockwave 4.7.4 4.8 CSS 4.8.1 CSS 4.8.2 CSS 4.8.2 CSS 4.8.3 CSS 4.84 CSS 4.85 CSS 4.8.6 CSS 4.9 CSS 4.9.1 div 4.9.2 CSS 4.9.3 AP 4.9.4 CSS  $4.10$   $4.11$   $4.11.1$   $4.11.2$   $4.12$   $4.12.1$   $4.12.2$ 4.12.3 4.13 4.131 4.13.2 4.13.3 4.14 4.14.1 IIS 4.14.2 Dreamweaver …… 5 Photoshop CS5 6 Flash CS5 7 1 HTML 4.0 2 Photoshop

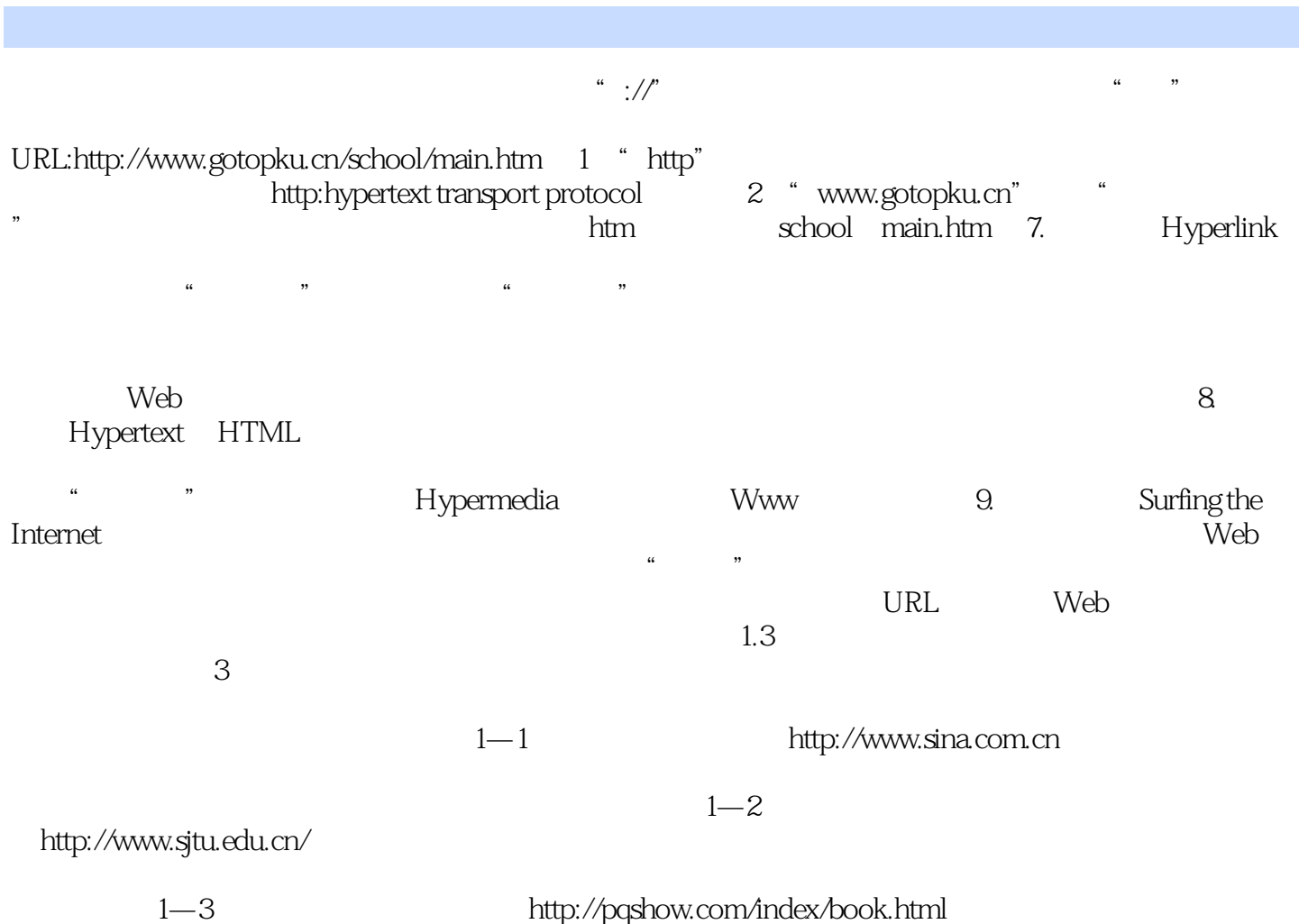

 $21$ 

本站所提供下载的PDF图书仅提供预览和简介,请支持正版图书。

:www.tushu111.com